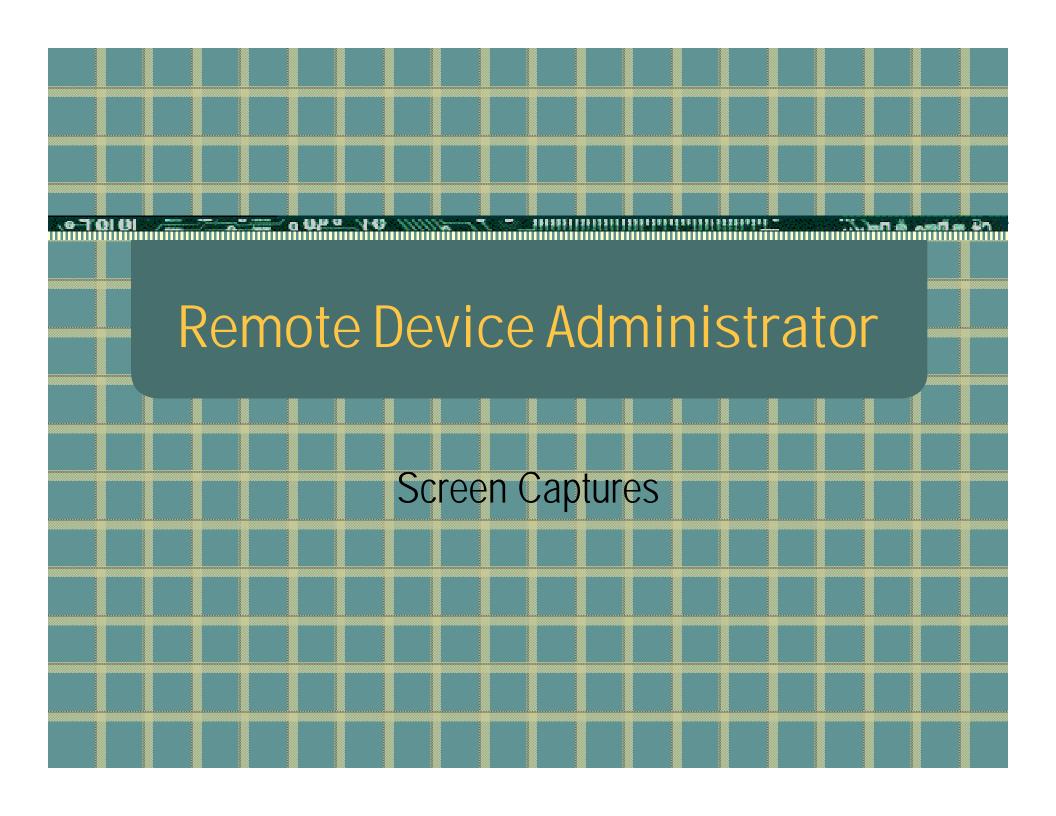

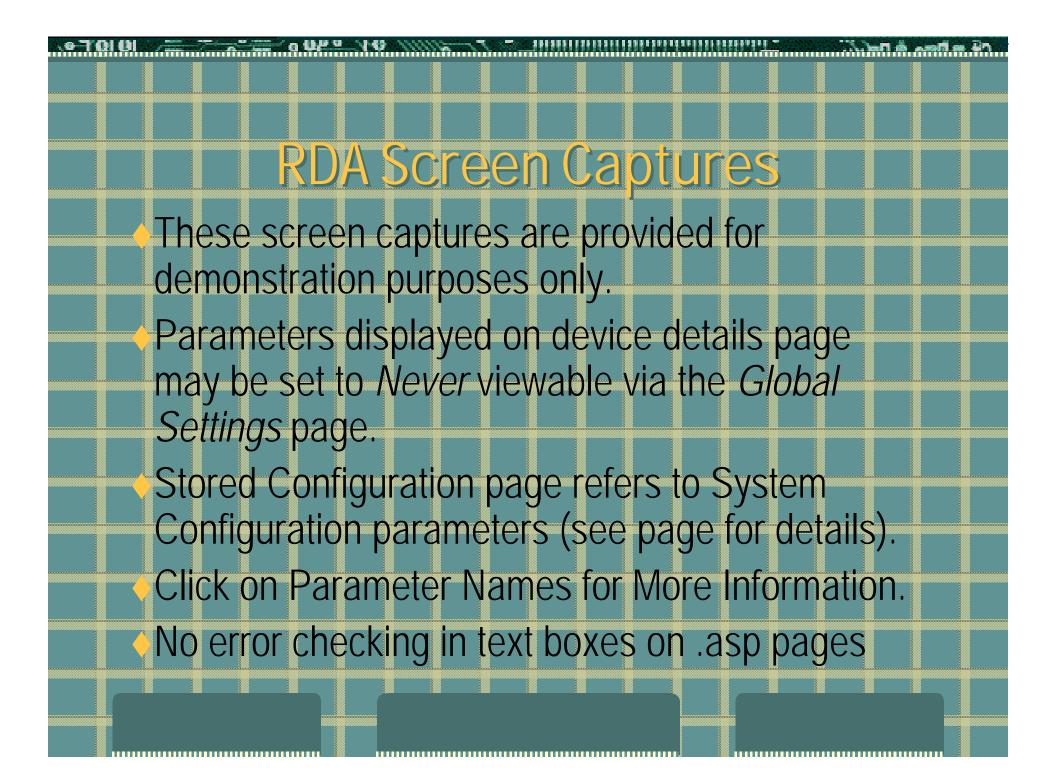

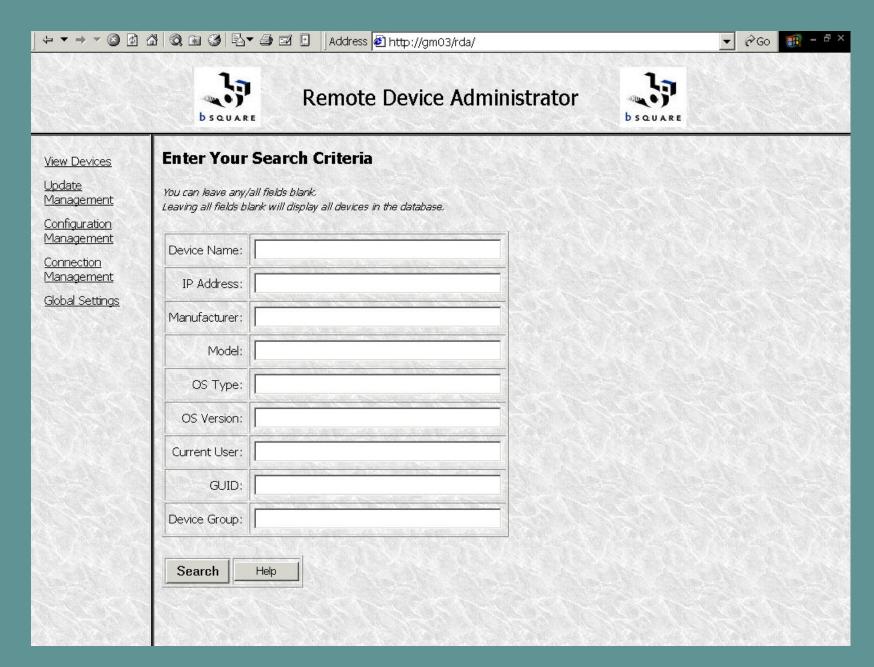

Initial RDA Screen. This is where you can enter your search criteria, leaving a field blank indicates wildcard.

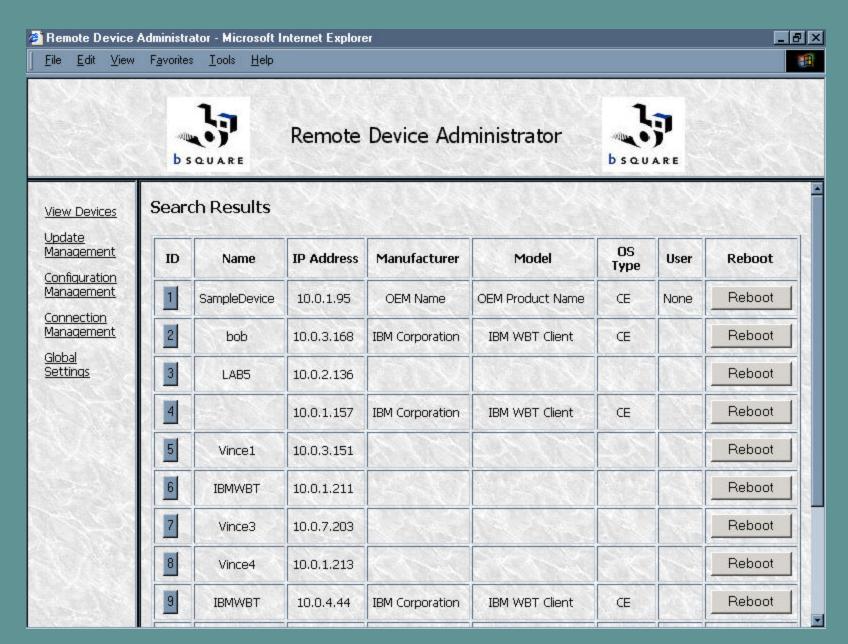

List of devices managed by this server which pass Search Criteria on previous page.

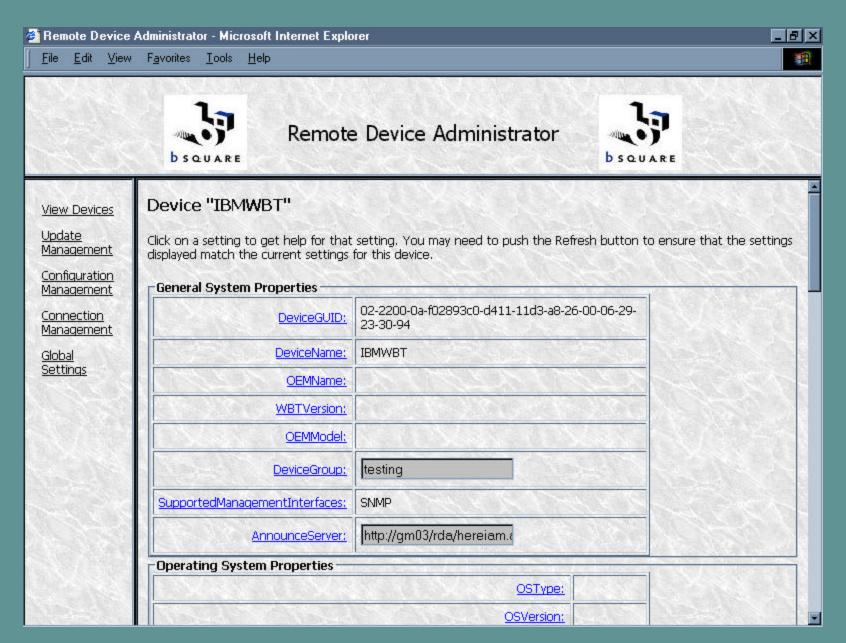

Device Details sent upon initial Discovery.

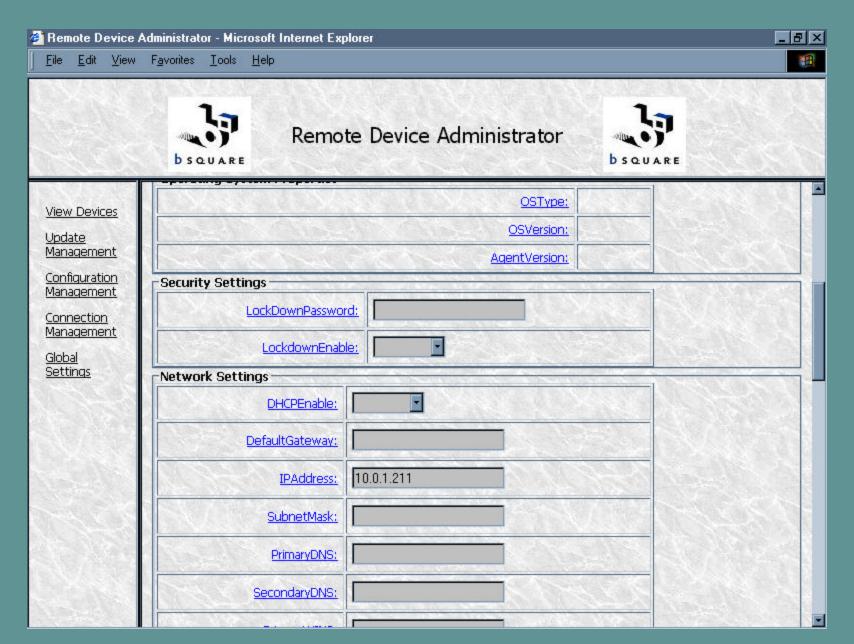

Device Details sent upon initial Discovery. Scrolling down...

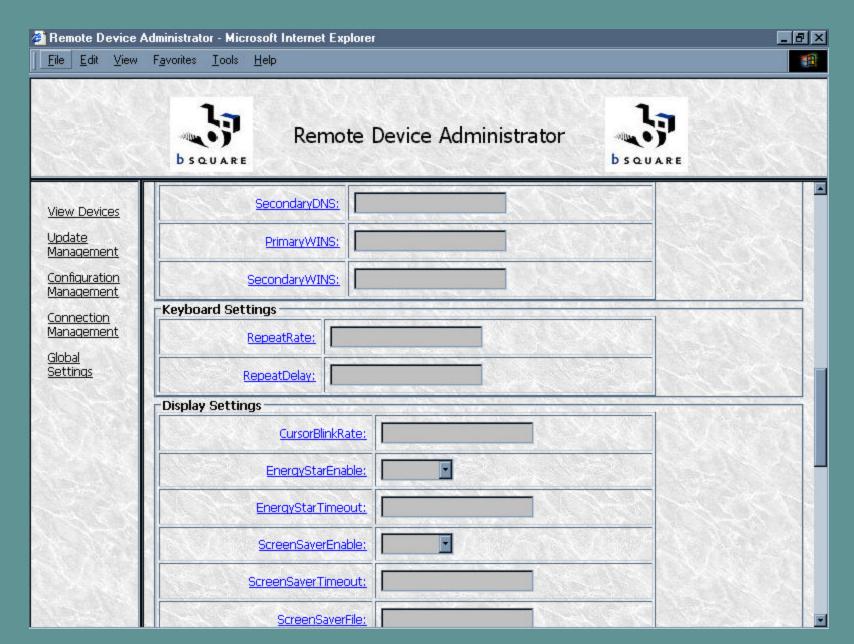

Device Details sent upon initial Discovery. Scrolling down...

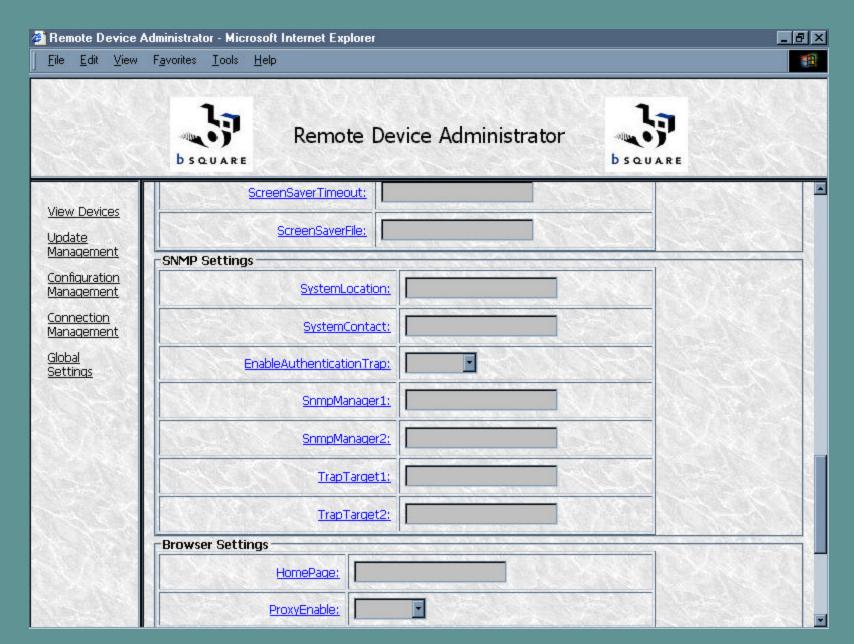

Device Details sent upon initial Discovery. Scrolling down...

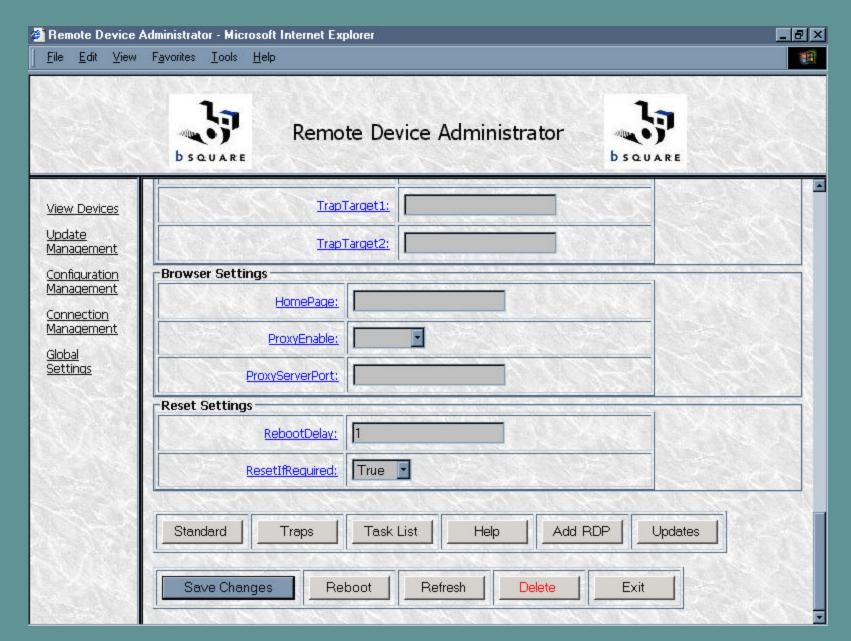

Device Details sent upon initial Discovery. Scrolling down to bottom of page.

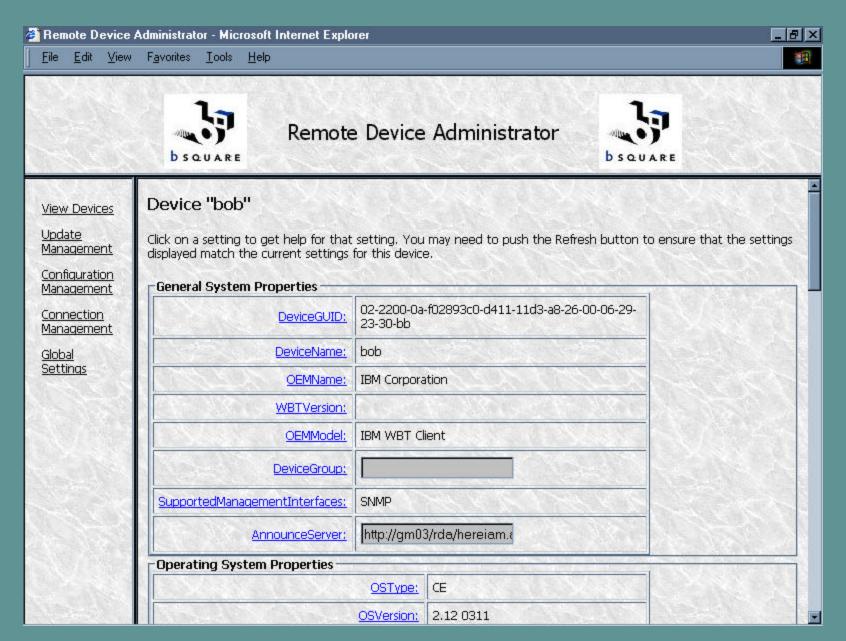

Device Details sent after pressing Refresh.

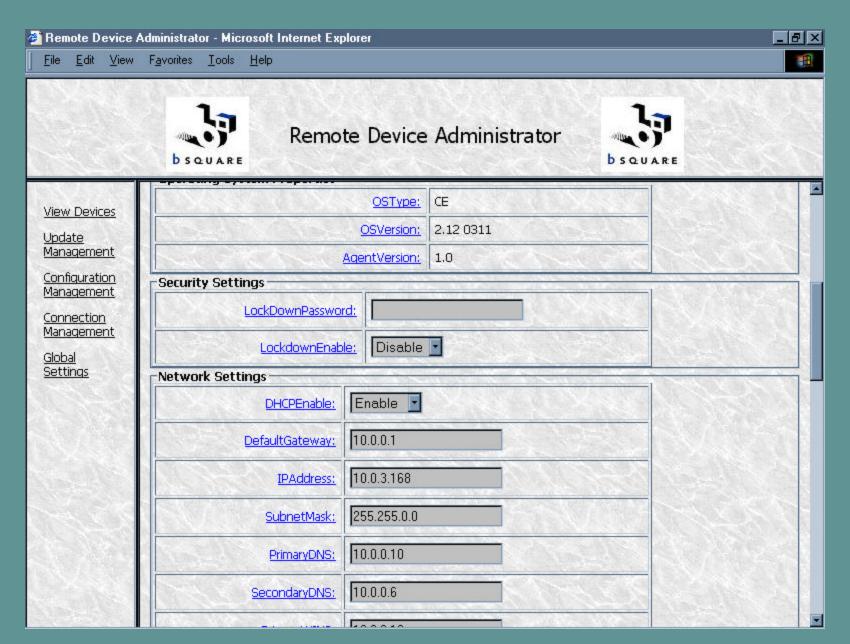

Device Details sent after pressing Refresh. Scrolling down...

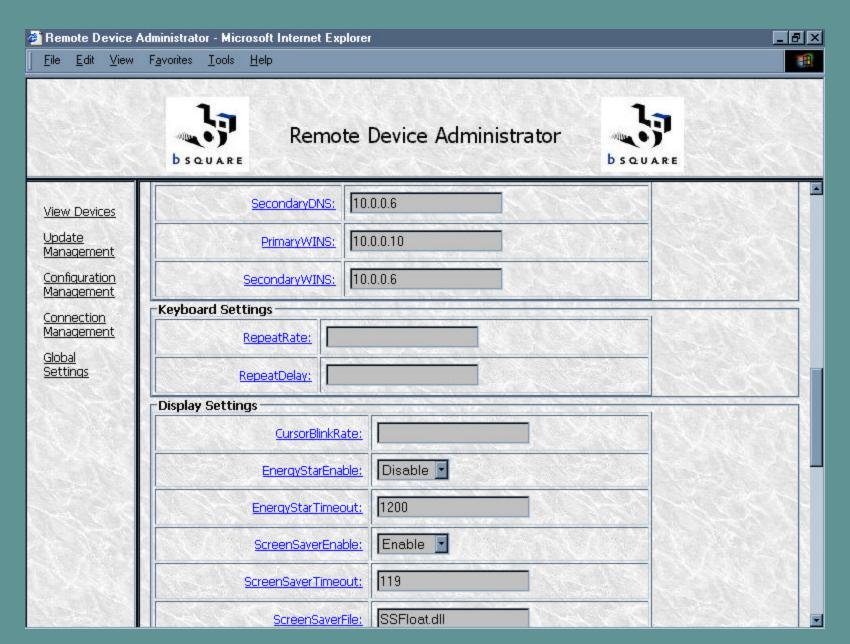

Device Details sent after pressing Refresh. Scrolling down...

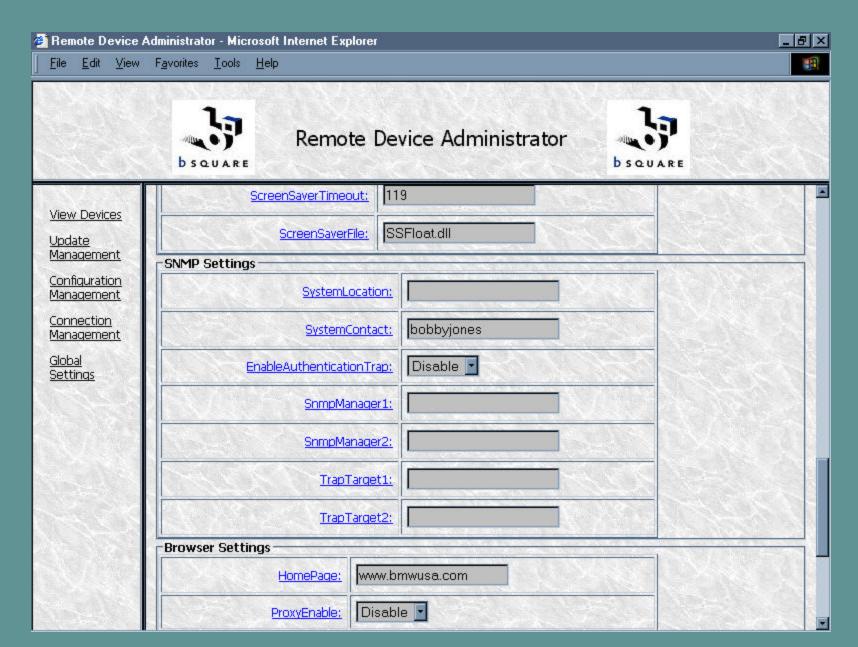

Device Details sent after pressing Refresh. Scrolling down...

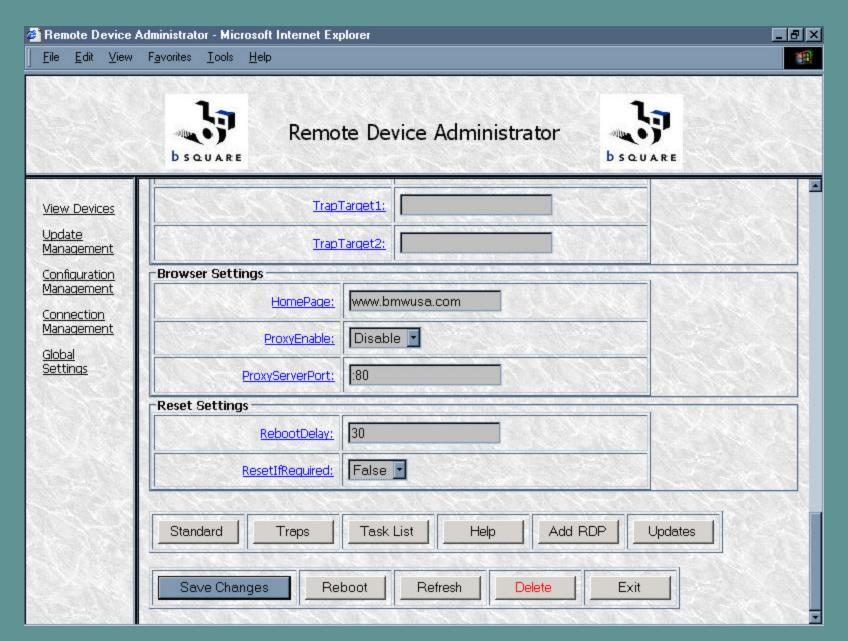

Device Details sent after pressing Refresh. Scrolling down to bottom of page.

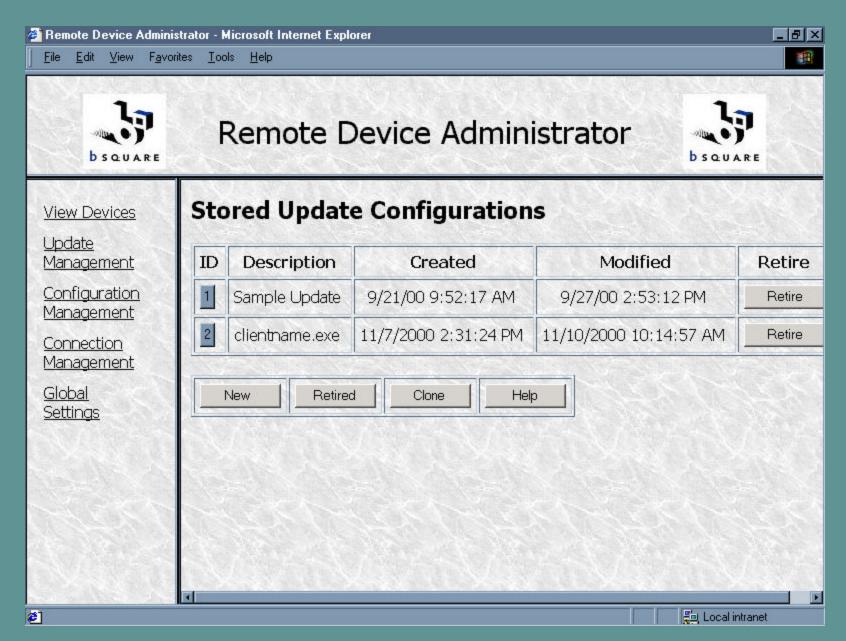

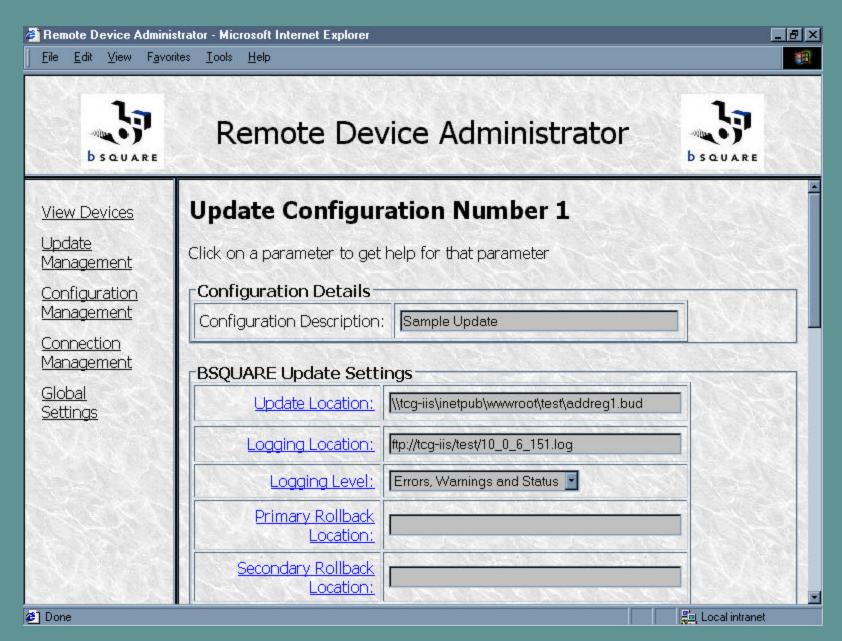

Update Management: Update Configuration Details. Note: Logging and Scheduling not supported in this version, Rollback is for NTembedded only.

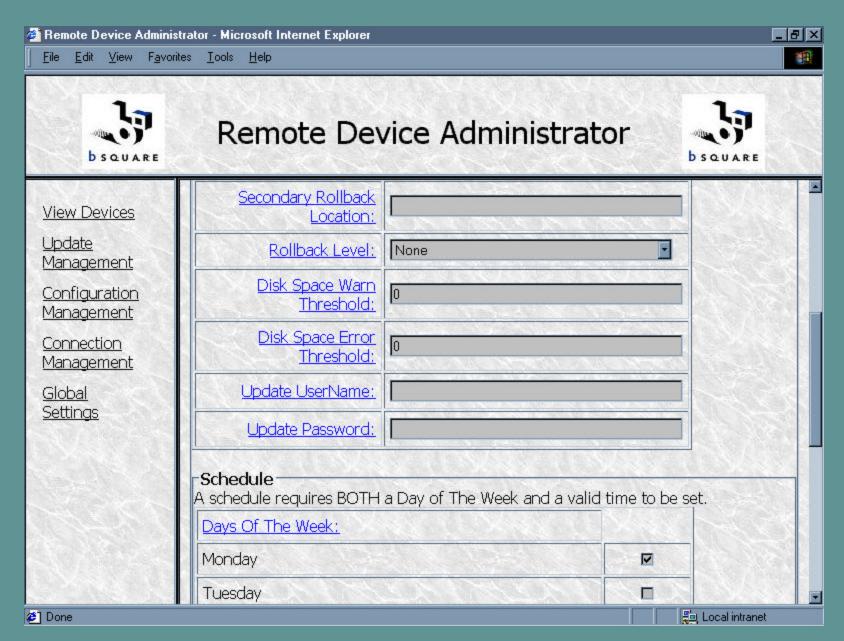

Update Management: Update Configuration Details. Note: Logging and Scheduling not supported in this version, Rollback is for NTembedded only.

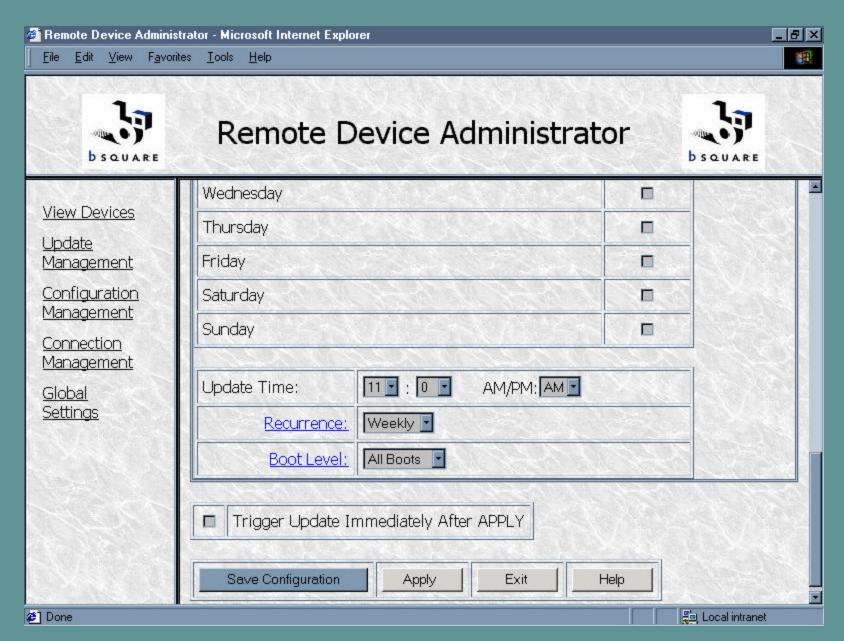

Update Management: Update Configuration Details. Note: Logging and Scheduling not supported in this version, Rollback is for NTembedded only.

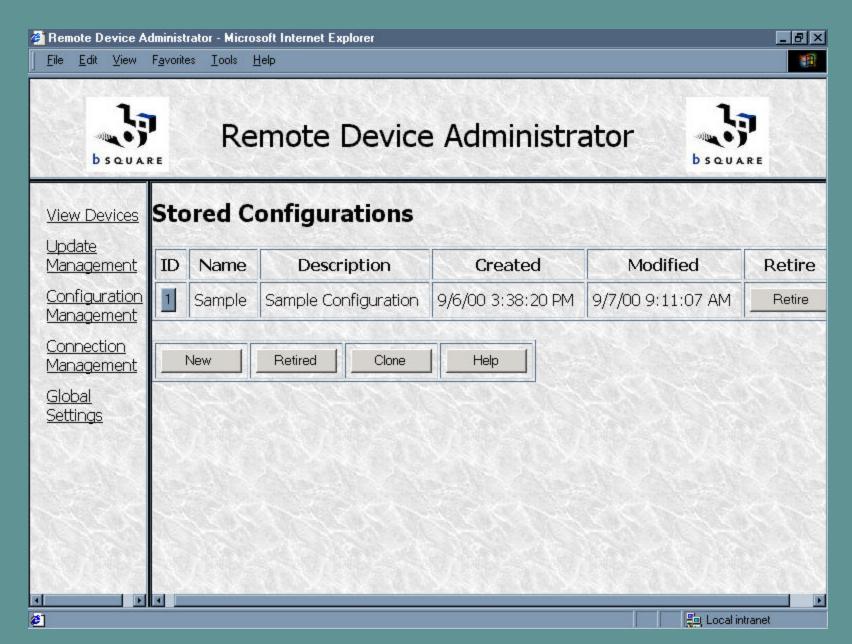

Configuration Management: Select from list of Stored Configurations

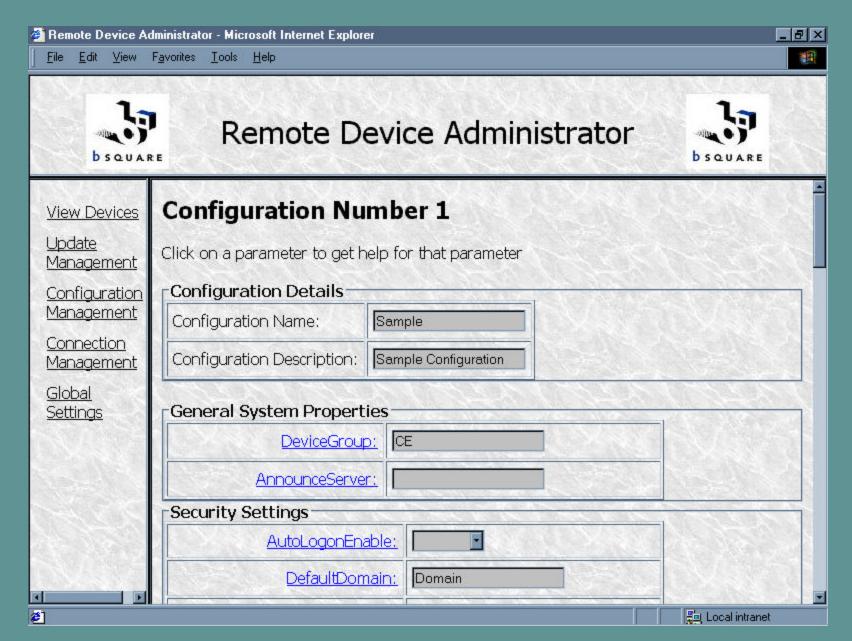

Configuration Management: System Configuration Details.

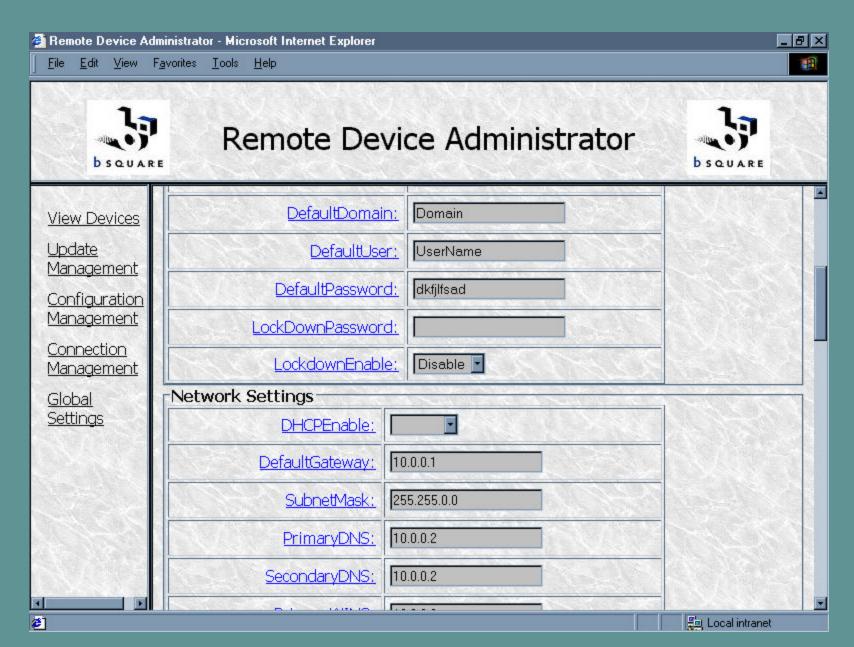

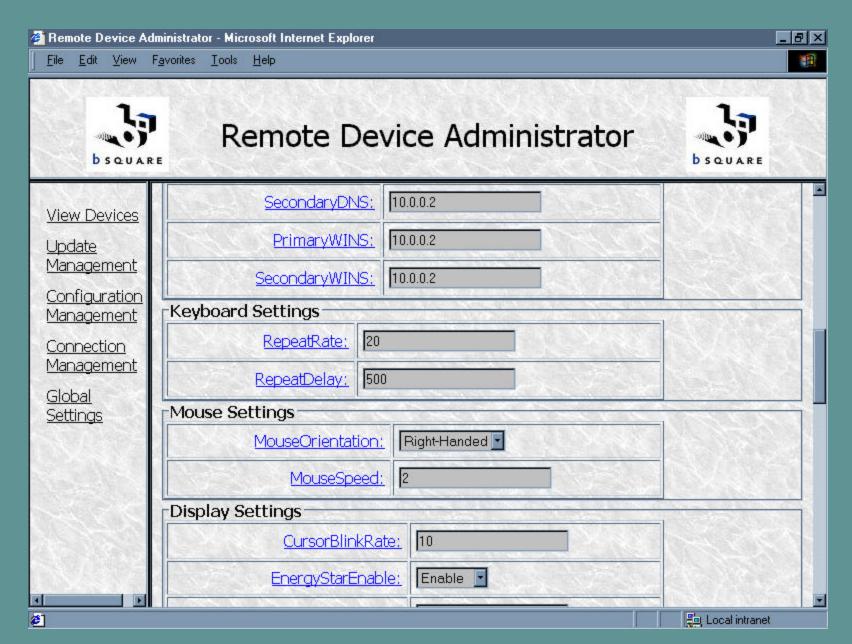

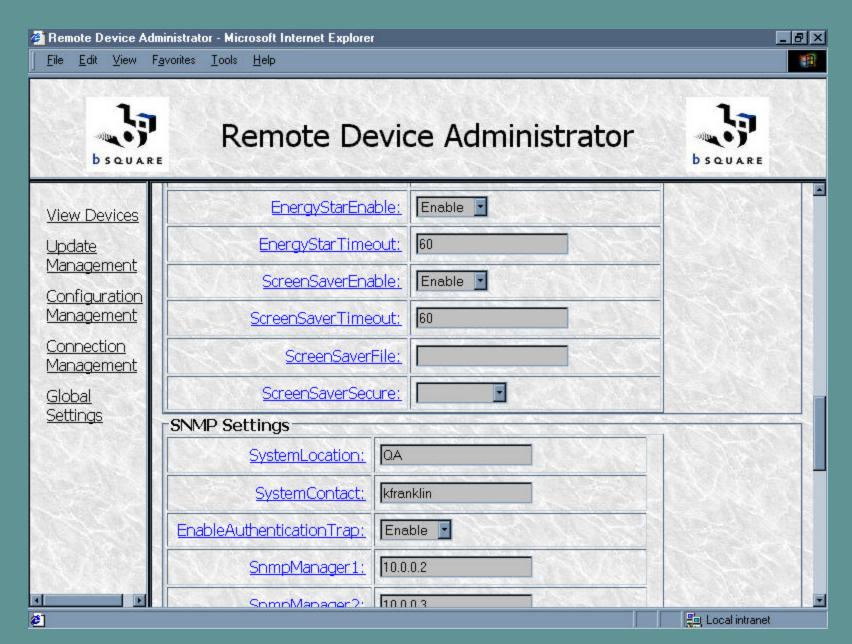

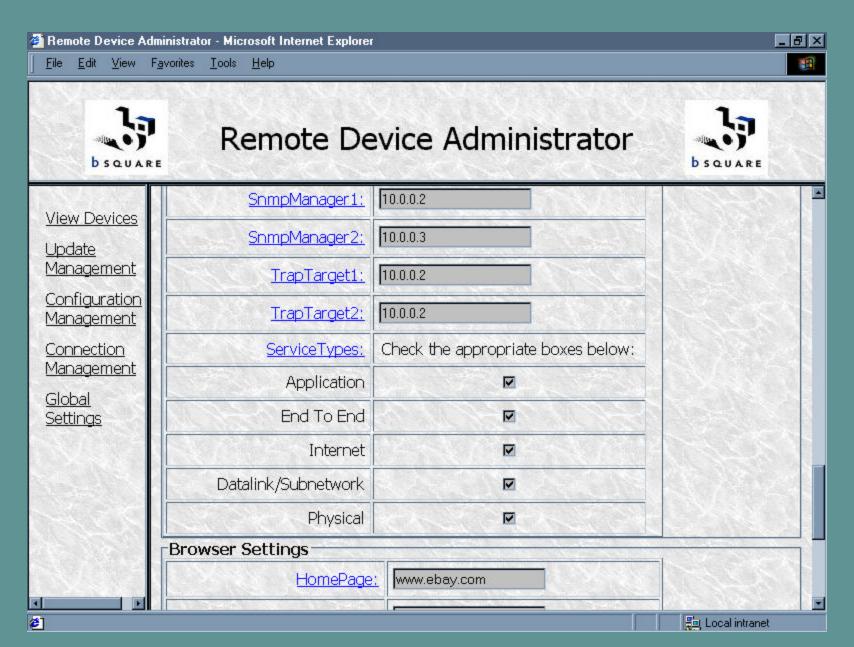

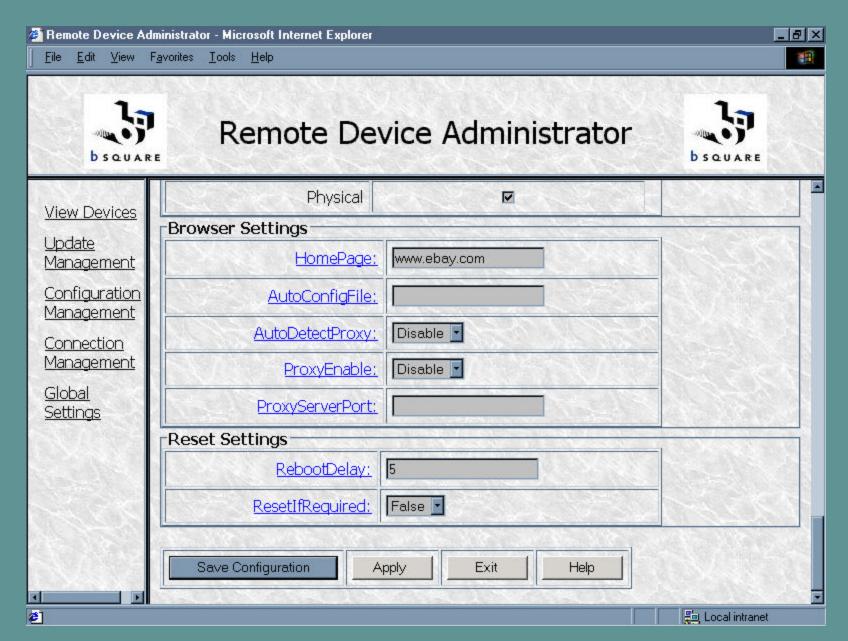

Configuration Management: System Configuration Details. Scrolling Down to bottom of page.

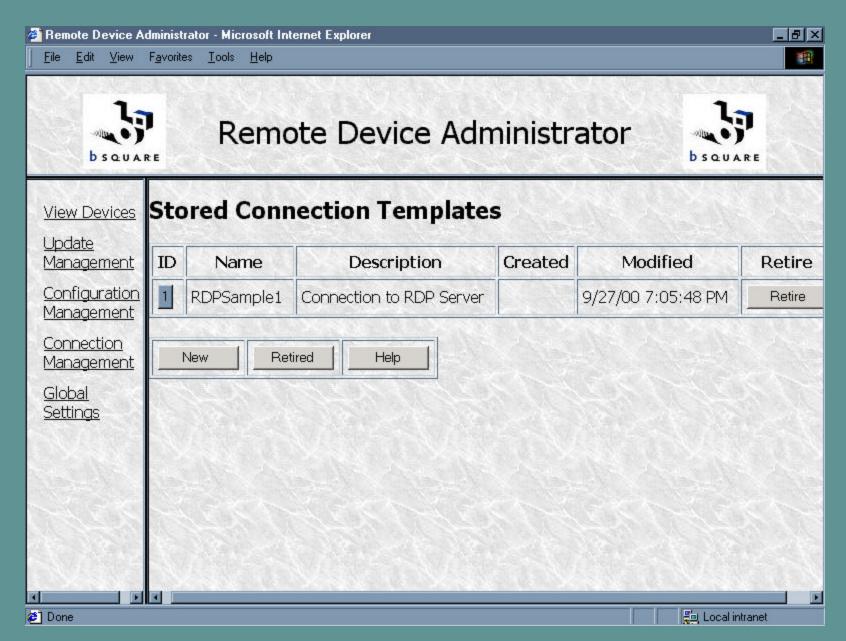

Connection Management: Select from list of Stored RDP Connection Templates.

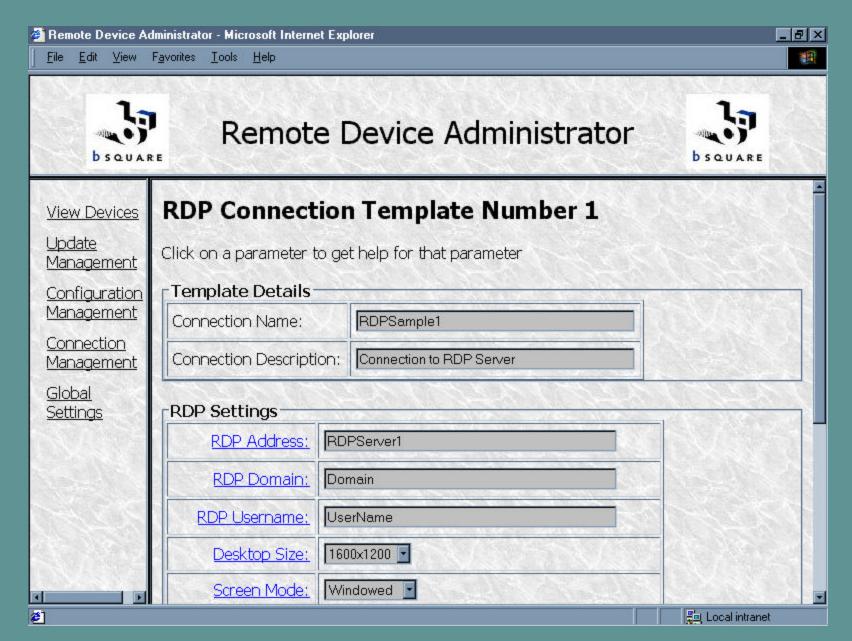

Connection Management: RDP Connection Template Details

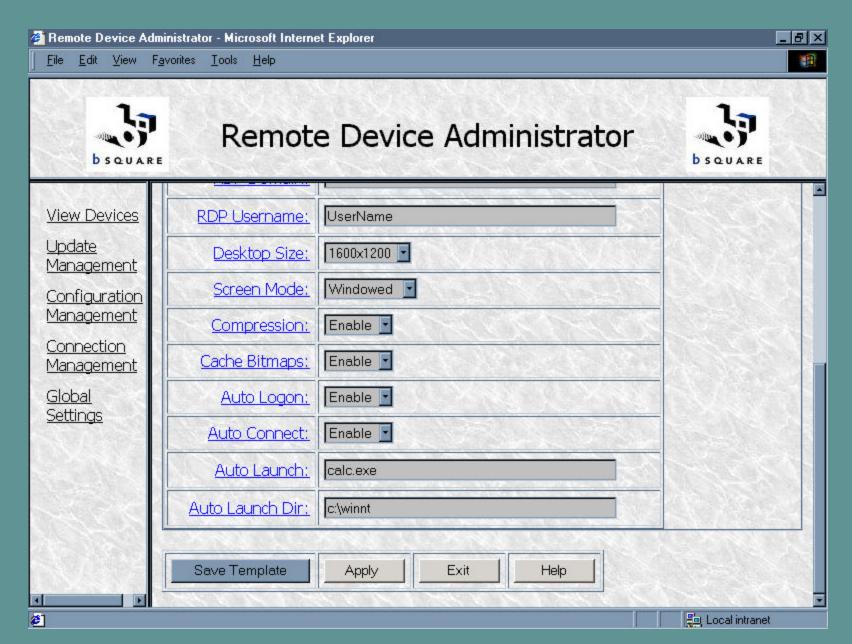

Connection Management: RDP Connection Template Details

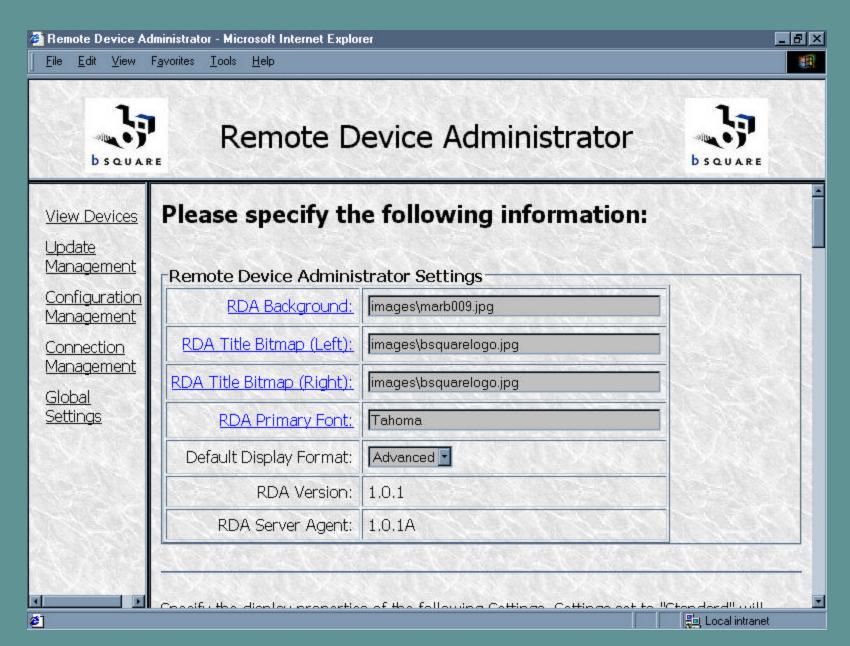

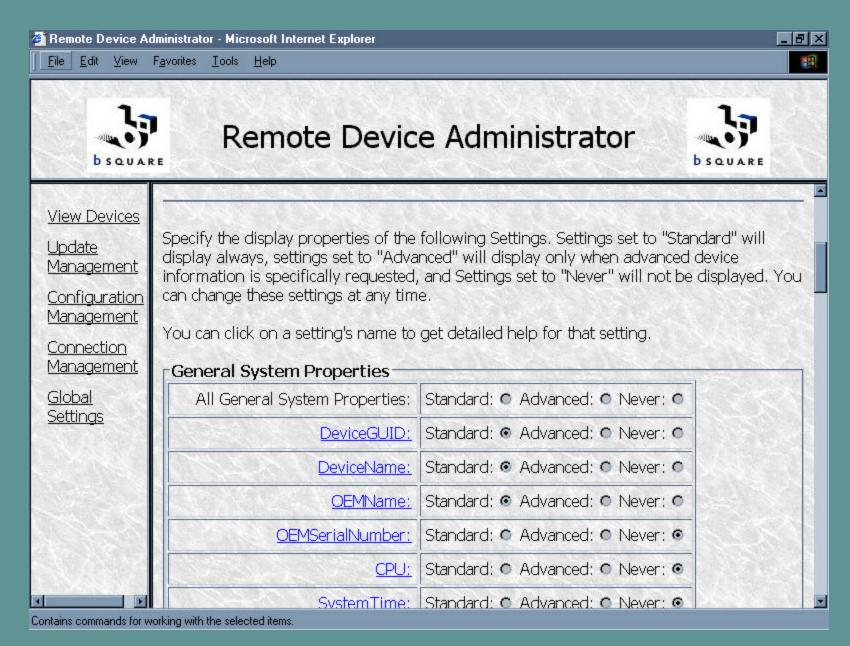

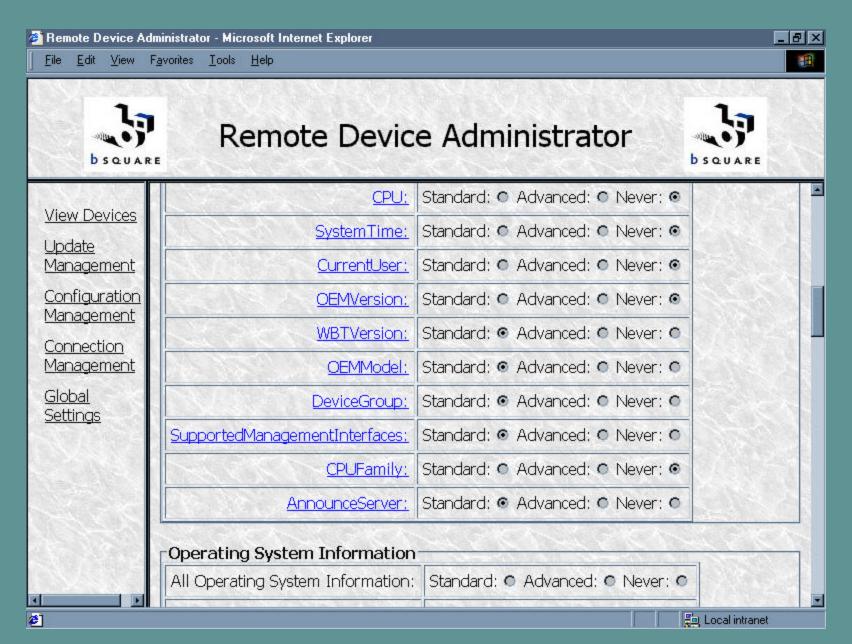

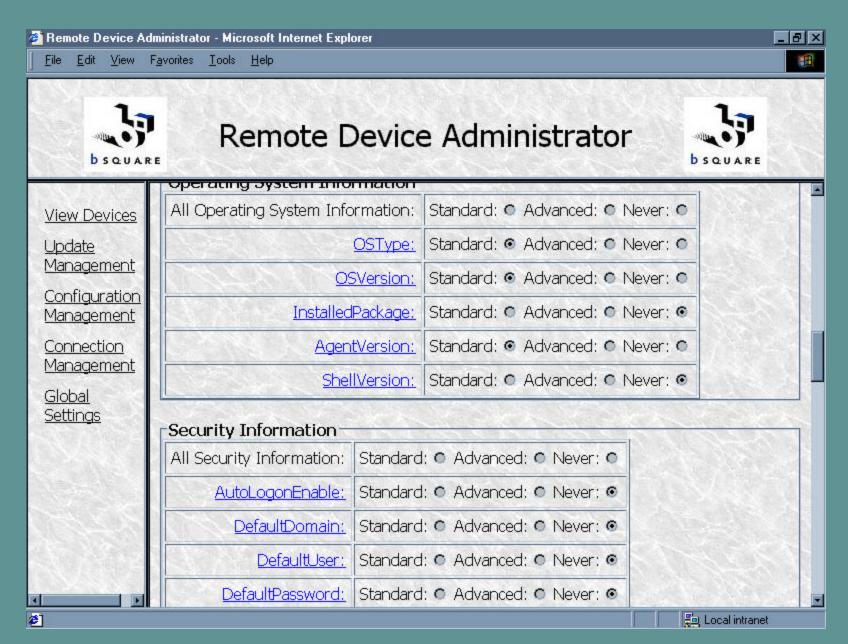

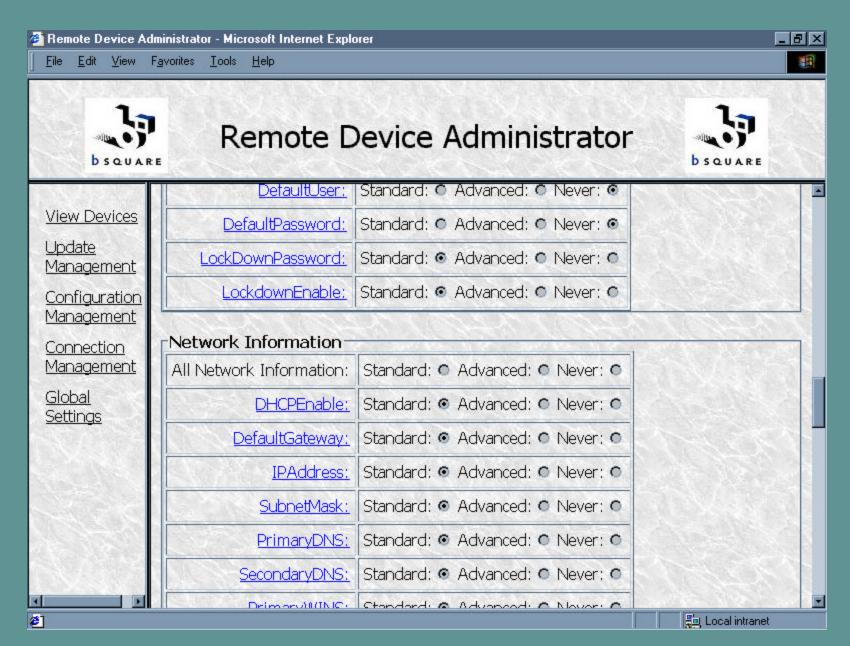

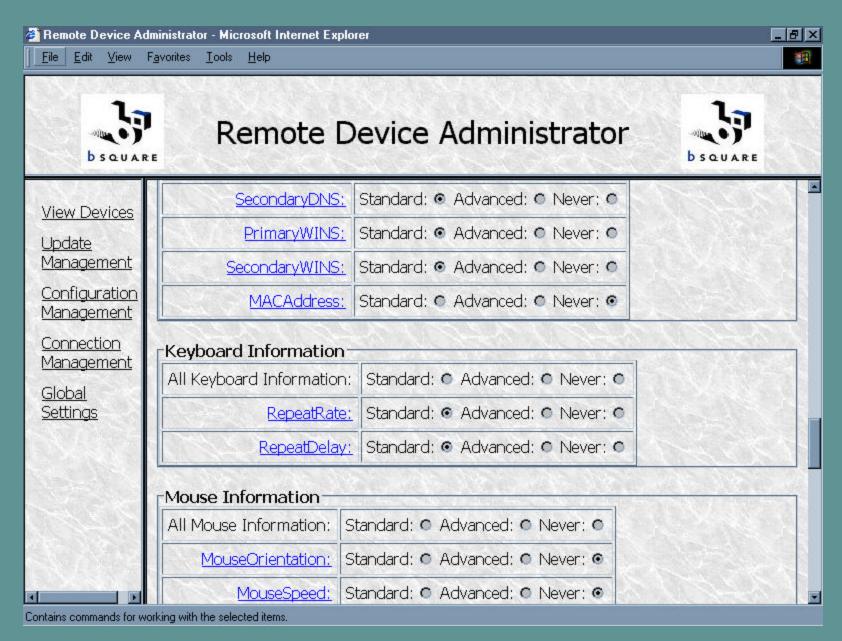

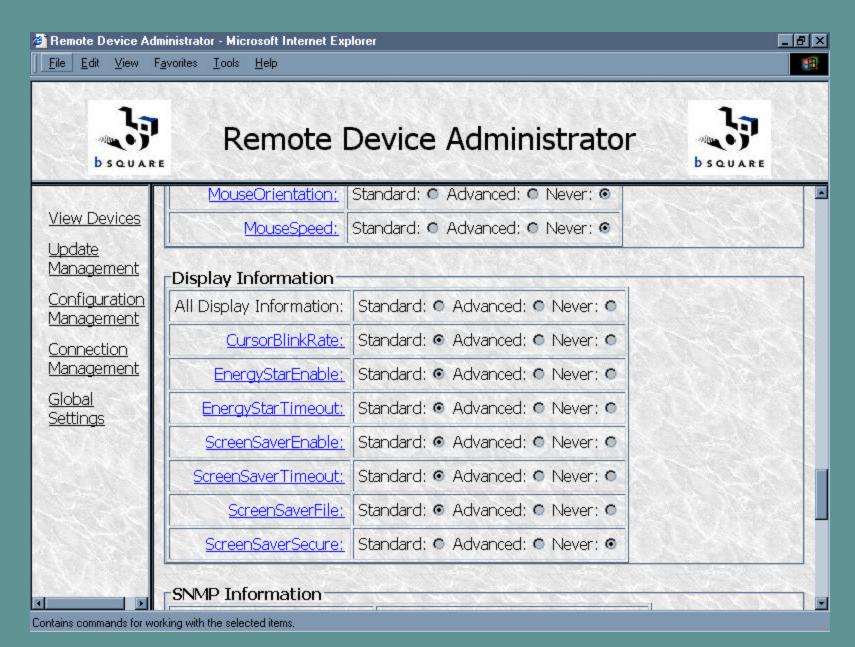

Global Settings for Remote Device Administrator

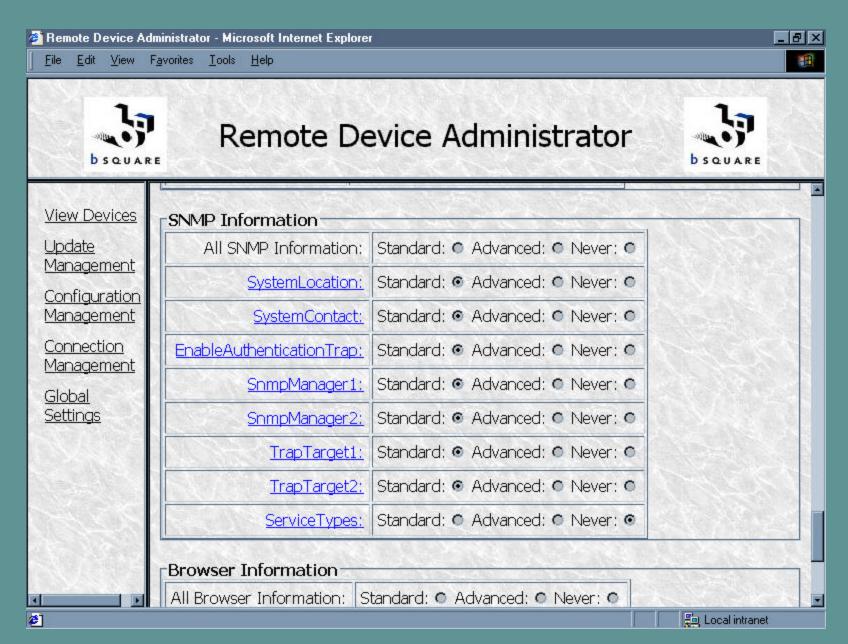

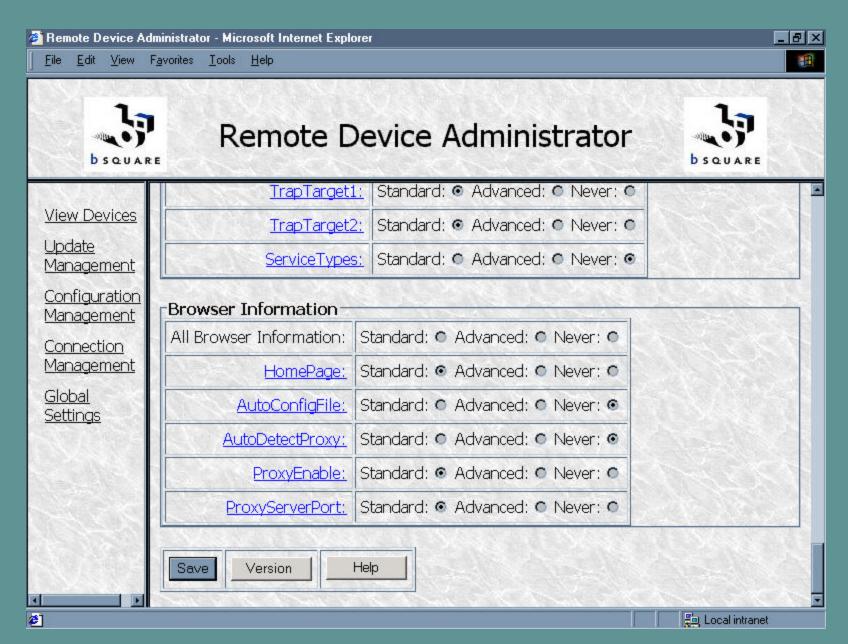

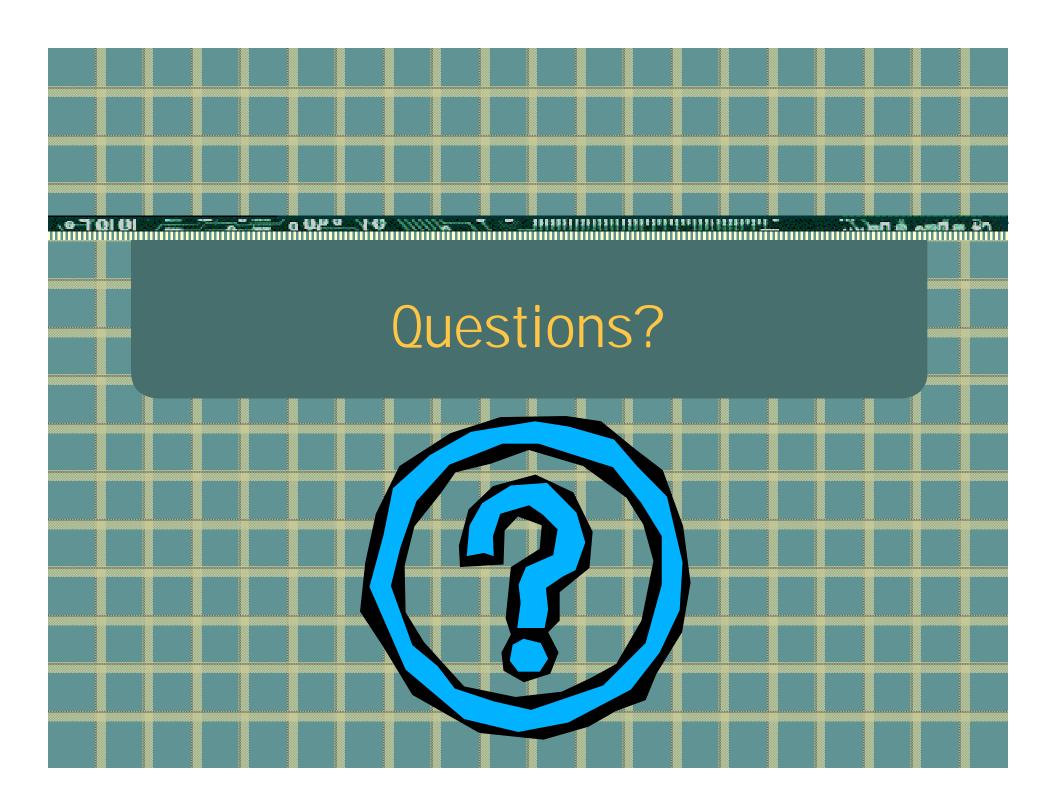